BIOCARTA\_HCMV\_PATHWAY

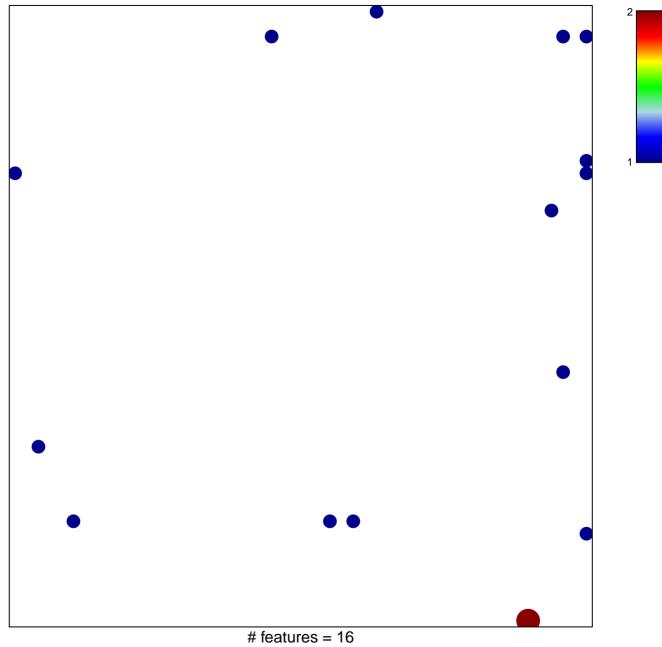

chi-square p = 0.8

## BIOCARTA\_HCMV\_PATHWAY

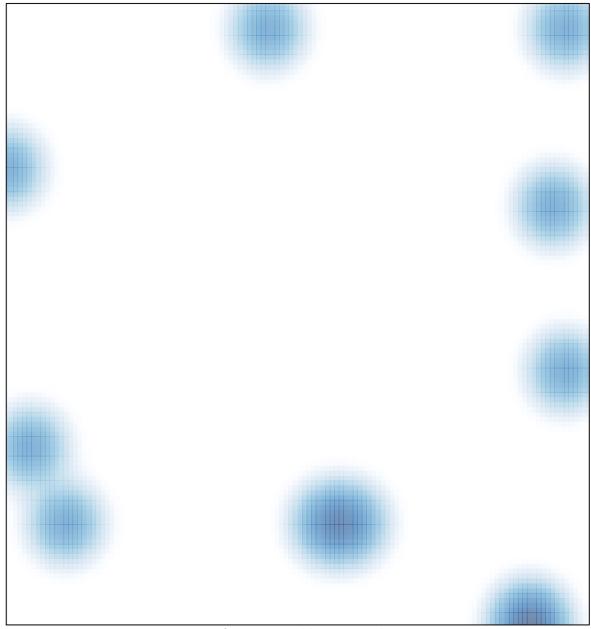

# features = 16, max = 2